## **Foreman - Support #23372**

## **Multiple domains - smarth proxy**

04/24/2018 06:18 AM - yannick N

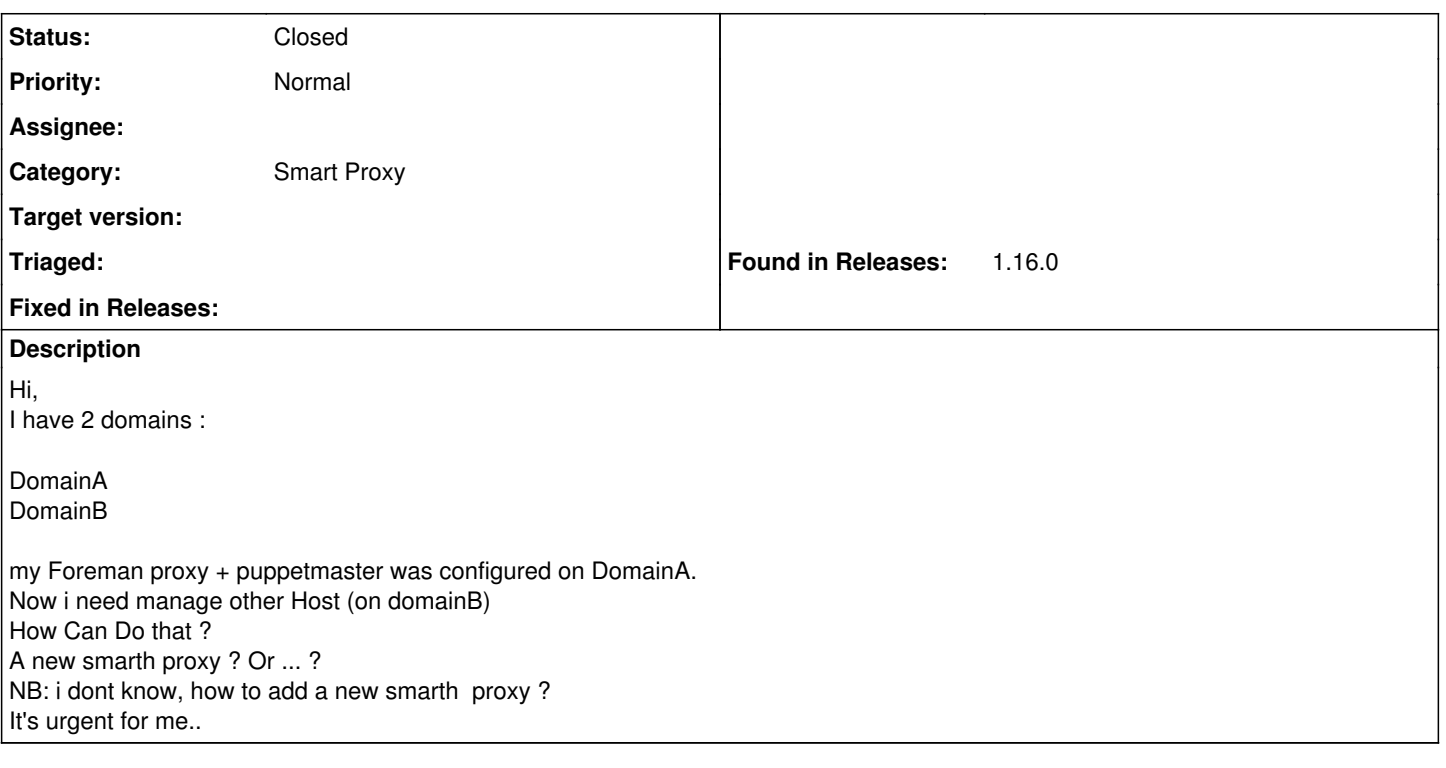

## **History**

## **#1 - 04/25/2018 02:38 PM - Ivan Necas**

*- Status changed from New to Closed*

*- Priority changed from Urgent to Normal*

I think the right place to ask this kind of questions is on <https://community.theforeman.org/c/support>. Please take into account the community is self-supporting, so make sure to give as much details on the context and what's expected outcome.